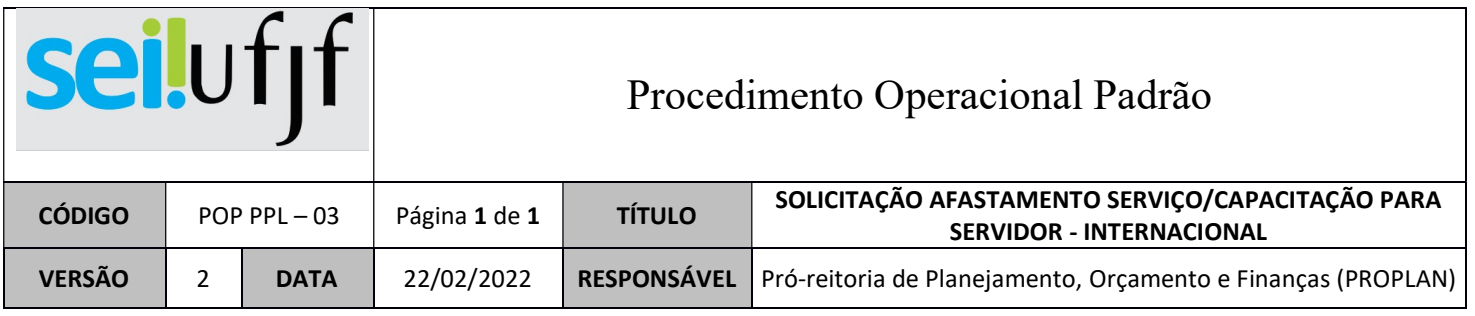

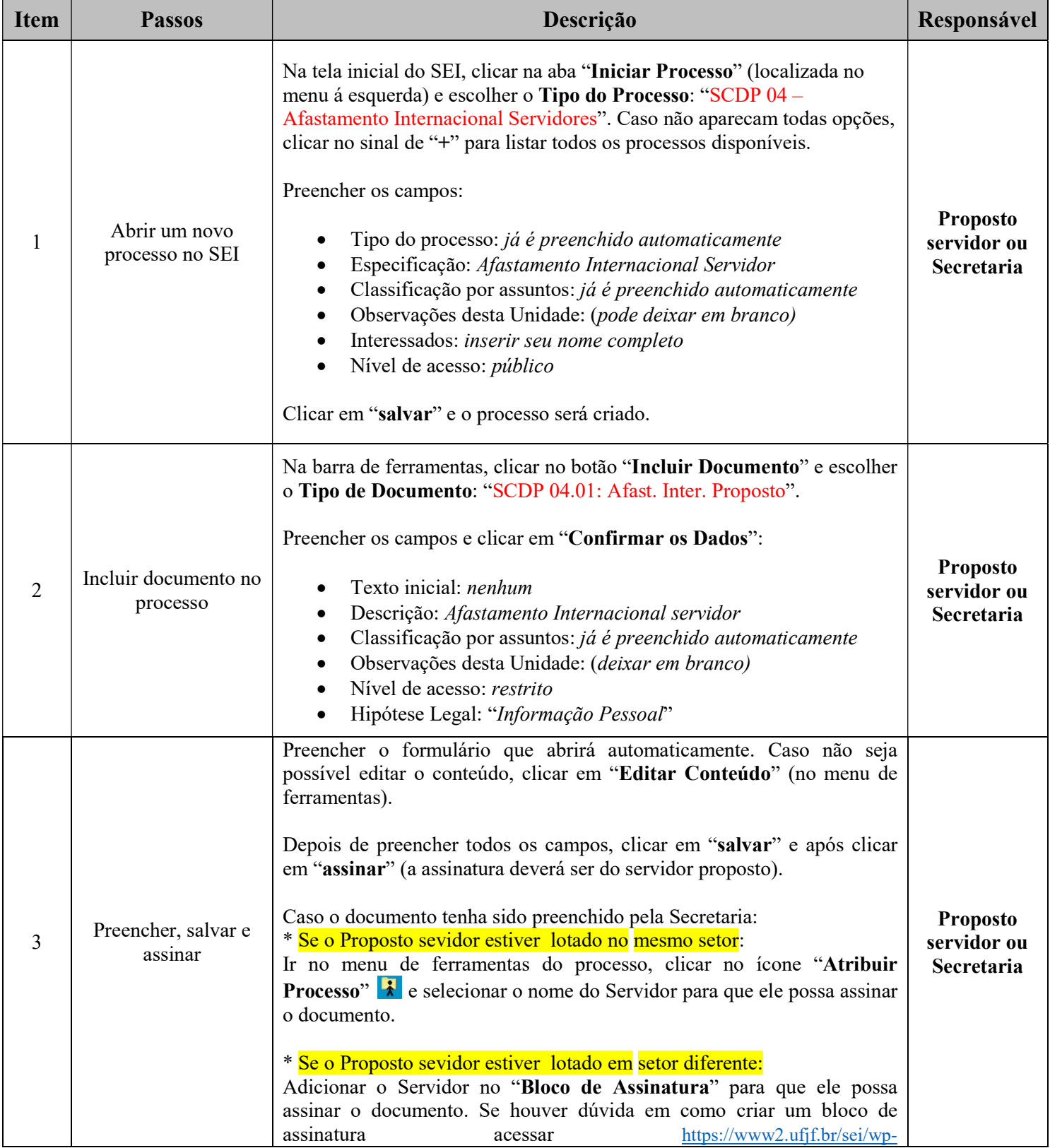

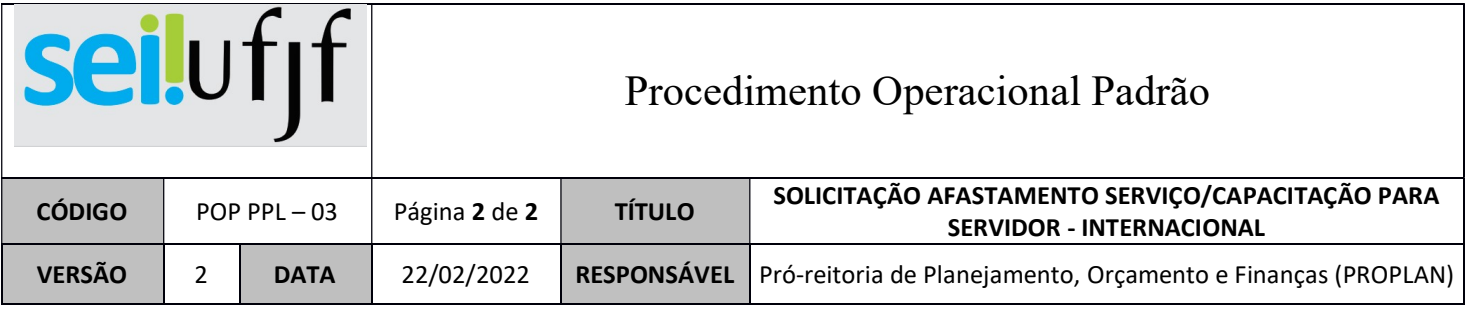

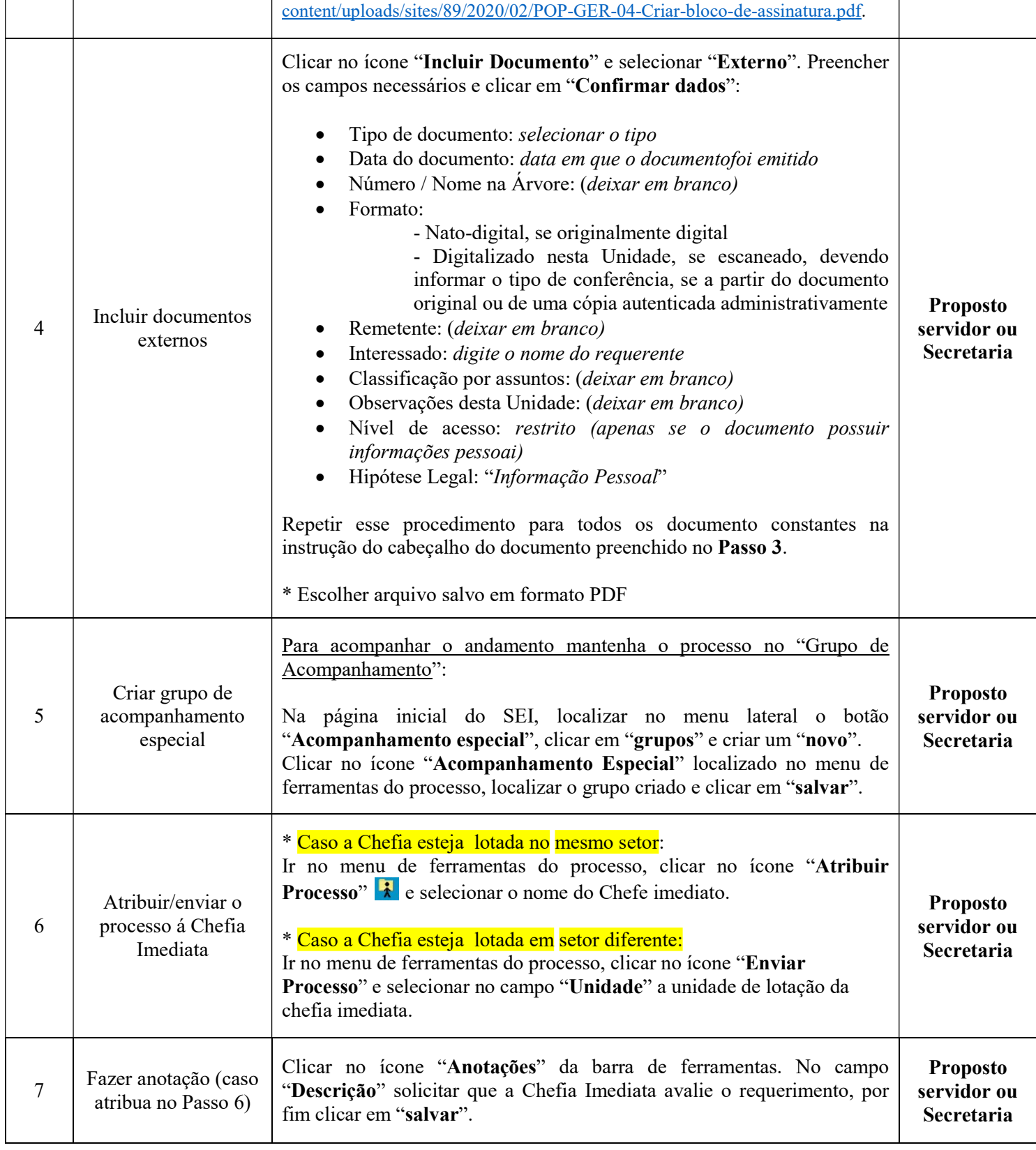

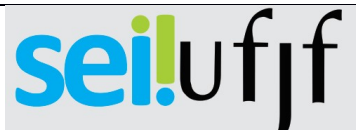

## Procedimento Operacional Padrão

٦

T

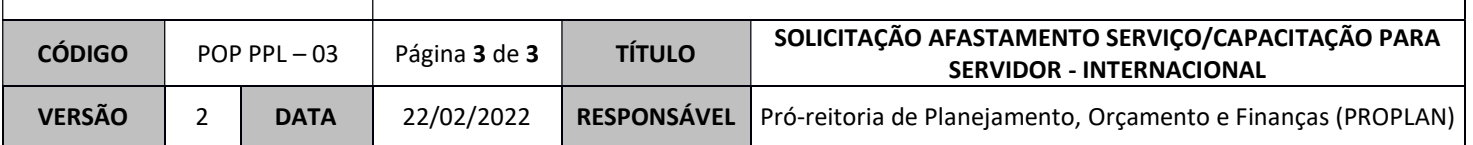

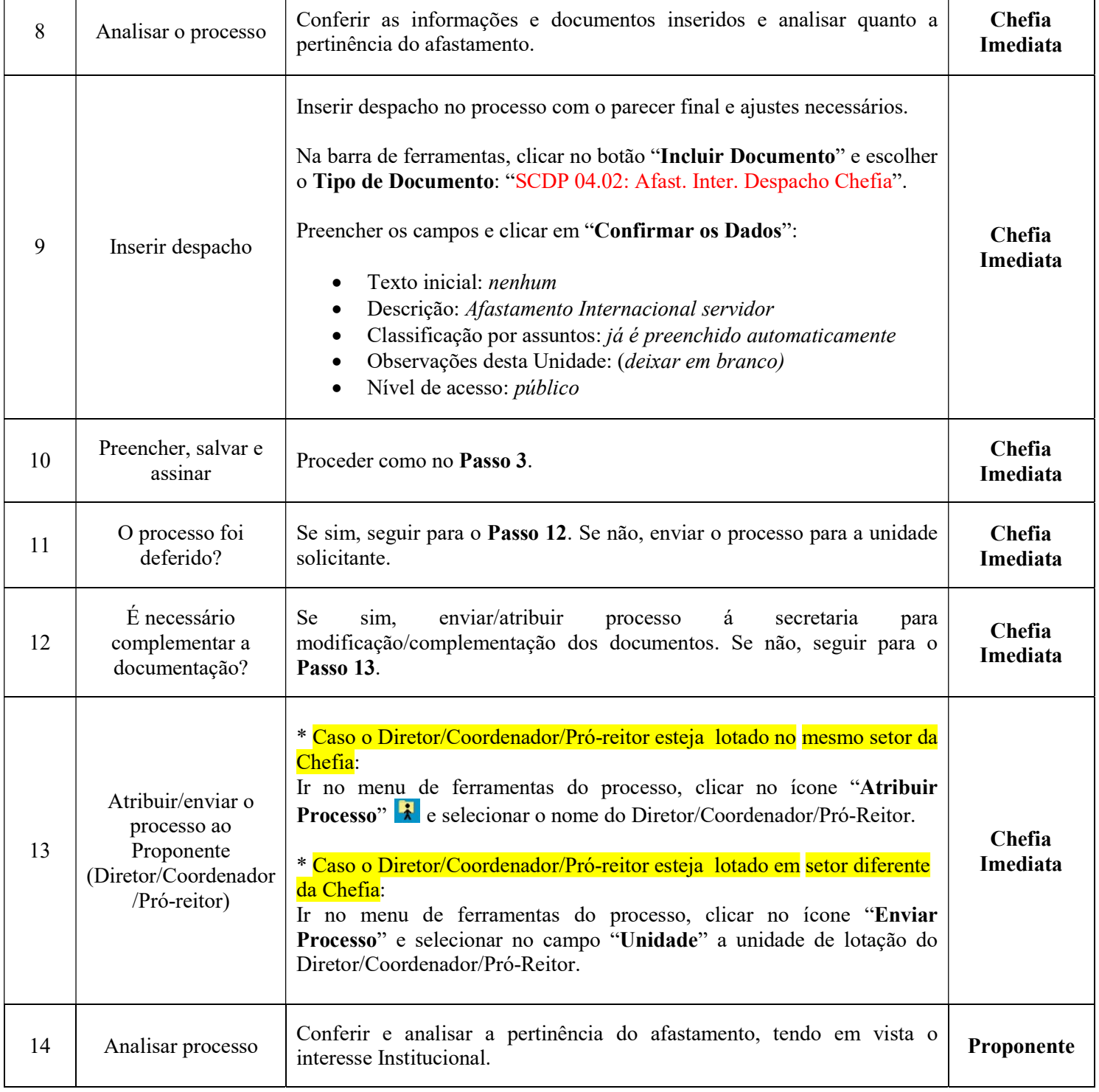

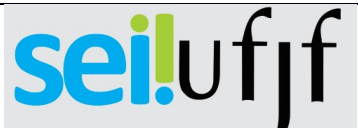

## Procedimento Operacional Padrão

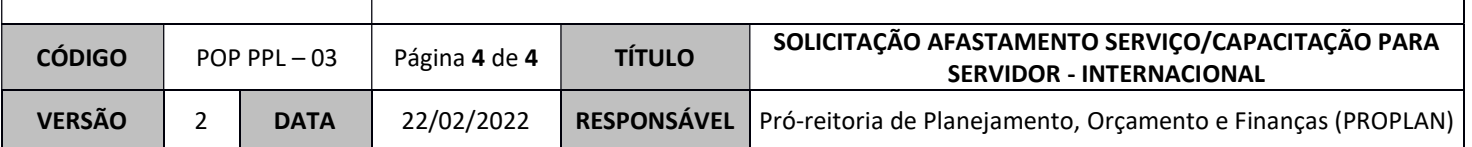

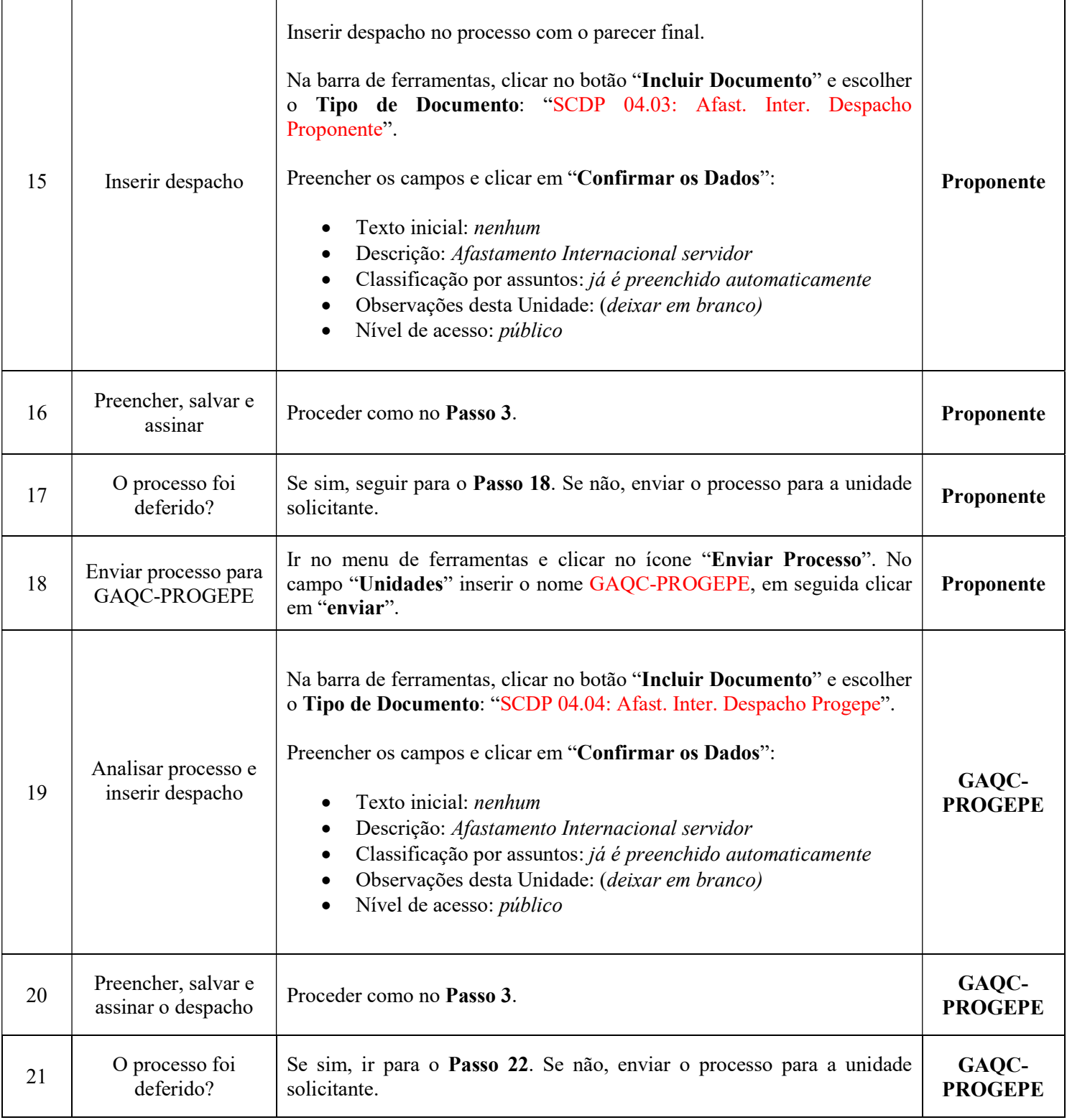

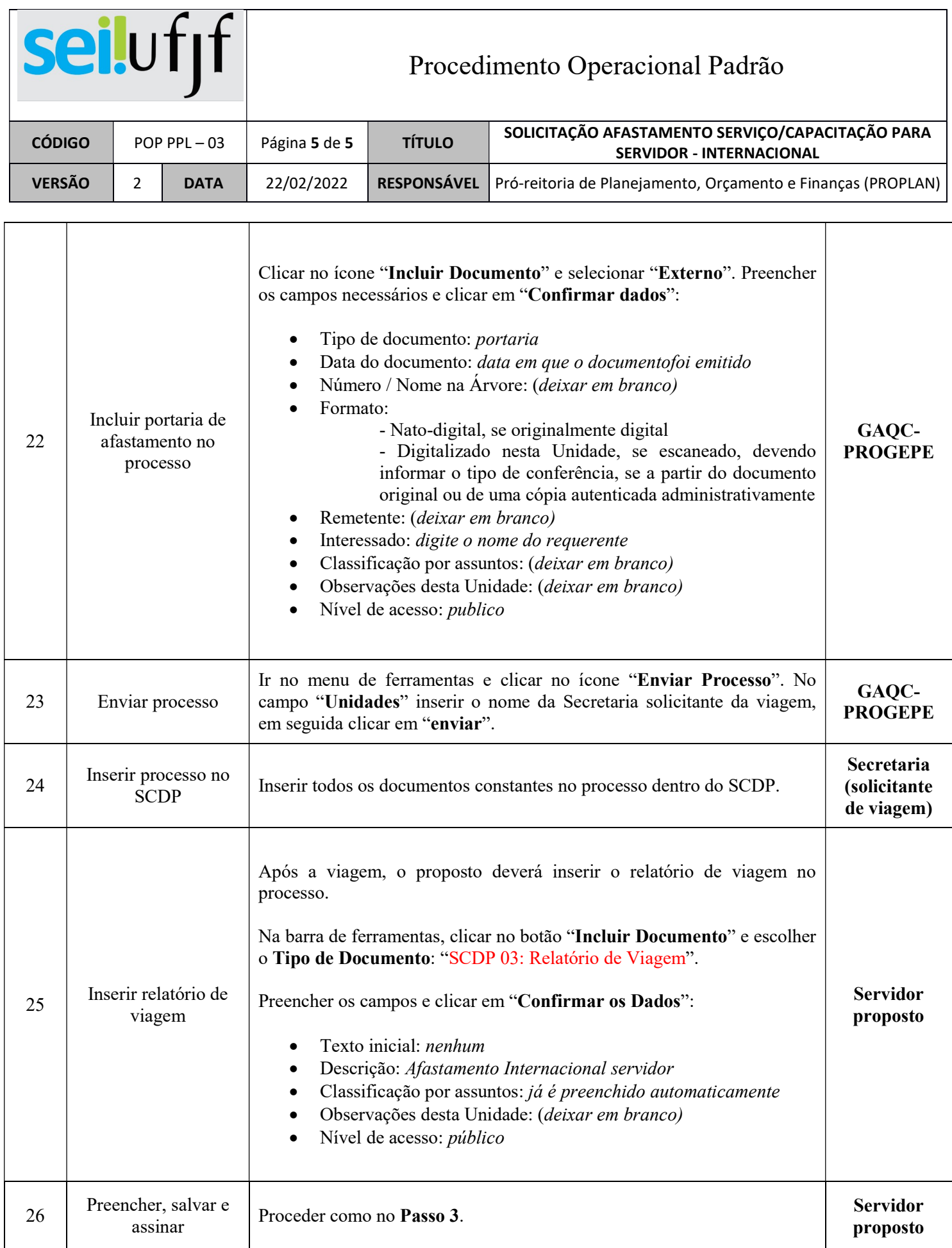

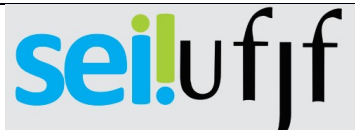

## Procedimento Operacional Padrão

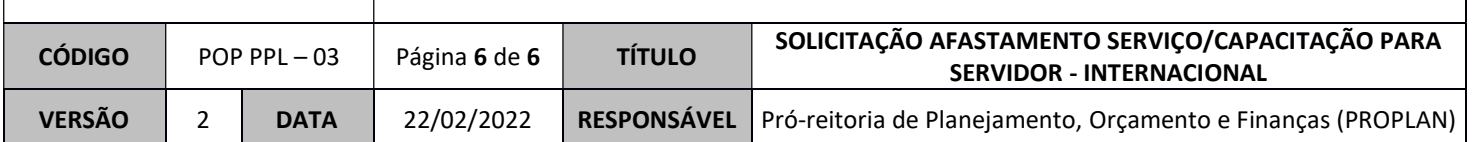

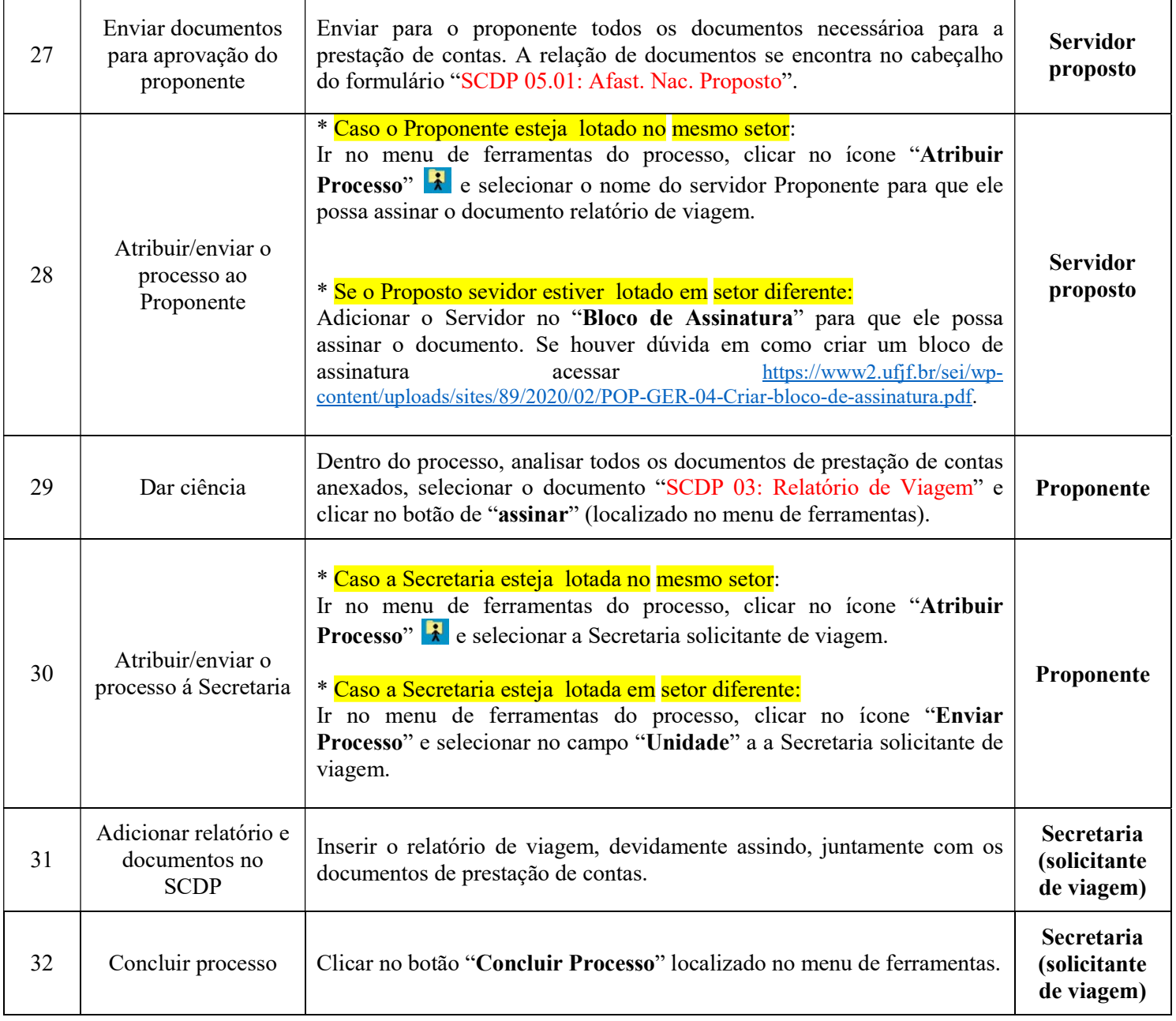